CS 1110 Regular Prelim 1 Solutions March 2020

- 1. Short Answer. Write ERROR as shorthand for any error output.
- (a) [4 points] What is printed out when the code below is executed?

```
alist = [20, 20]
count = 1for a in alist:
    print(a)
    count = count * 2print(count)
20
20
4
```
- (b) [4 points] What is printed out when the code below is executed?
	- $x = 1$  $y = 0$  $a = x \ge 2$  and  $(x/y) > 2$ print("a is: " +  $str(a)$ )  $x = 16$  $b = x \ge 2$  and  $(x/y) > 2$  $print("b is:" + str(b))$ a is: False ERROR
- (c) [4 points] What is printed out when the code

```
below is executed?
def some_fun():
    print(i+6)
def more_fun(i):
    print(i-1)
i = 14j = 10some_fun()
more_fun(j)
20
9
```
(d) [4 points] Let z be a string containing at least one exclamation point. Write code that stores in variable answer the part of z that starts just after the first exclamation point in z.

One solution:

 $ep_{-pos} = z.index('!)$ answer =  $z[ep_{-}pos+1:]$ 

Alternately, answer =  $z[z.index('!) + 1:]$ Other answers are also possible. 2. [26 points] Circle objects have three attributes:  $\mathbf{x}$  [an int]: the x-coordinate of its center; y [an int]: the y-coordinate of its center; color [a non-empty str]: its color.

A constructor expression like Circle(5, 4, "blue") creates a new Circle object with x attribute having value 5, y attribute having value 4, and color attribute having value "blue".

```
1 def move_helper(a,b):
2 value = a+b3 \qquad \text{if value} \leq 0:
4 return 0
5 return value
6
7 def moveCircle(circle, move, coordinate):
8 if coordinate == 'x':9 x_move = move_helper(circle.x, move)
10 circle.x = x_move
11 else: # if executed, include line no. in frame
12 y_move = move_helper(circle.y, move)
13 circle.y = y_move
                                                  14
                                                  15 c = Circle(5,7, "red")
                                                  16 moveCircle(c,-6,'x')17 moveCircle(c,2,'y')
                                                  18 a = c.color
```
Diagram the execution of lines 1-18 in the areas below.

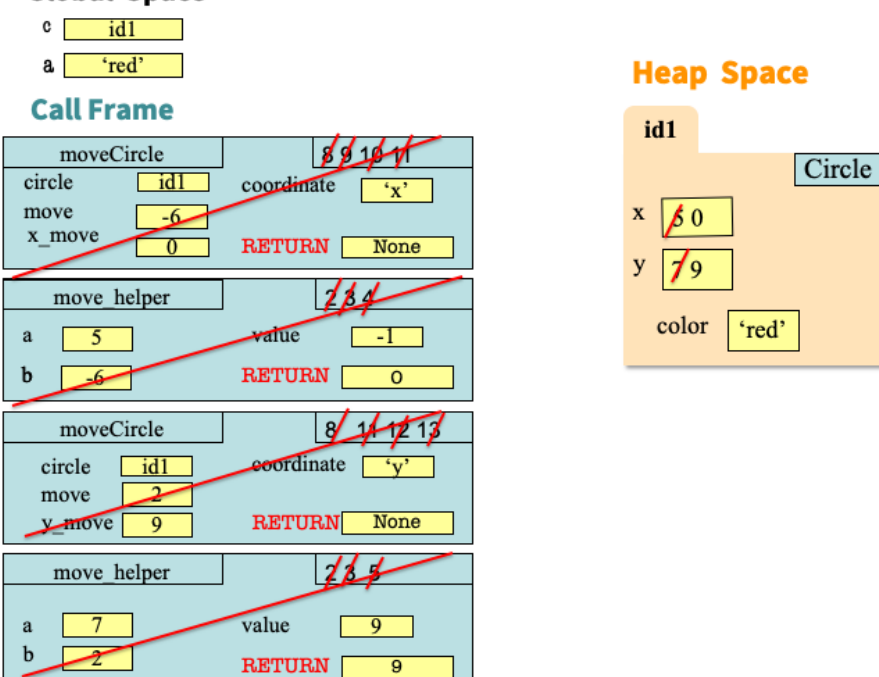

## **Global Space**

## 3. String Slicing

(a) [8 points] A parenthetical phone number has parentheses around the first three digits (the area code), three more numbers, a hyphen, and then the last four numbers. So '(123)456-7890' is a valid parenthetical phone number.

Here is the specification for a function that judges whether a string is a valid parenthetical phone number.

```
def paren_phone_num(s):
    """Returns True if s is a valid parenthetical phone-number string,
    False otherwise.
    Precondition: s is a string.
    Example inputs and outputs:
    '(123)456-7890' --> True
    '(123) 456-7890' --> False
    '(123)456-7890-1' --> False
    ^{\mathrm{m}} ""
```
The above docstring gives some test cases, as inputs and expected outputs (omitting rationales). Write four more distinct test cases, as input and expected outputs (no need for assert equals statements), plus rationale. Each test case needs to be conceptually distinct, for example, testing a different condition for a False rather than True return value.

For this problem, we want each test to have a different path through the conditionals in paren phone num. There are many different conditions on which a string could fail to be valid, and you should target your test cases to make sure any conditionals are being executed properly. Here are some sample cases we came up with:

Last Name: Cornell NetID: Cornell NetID:

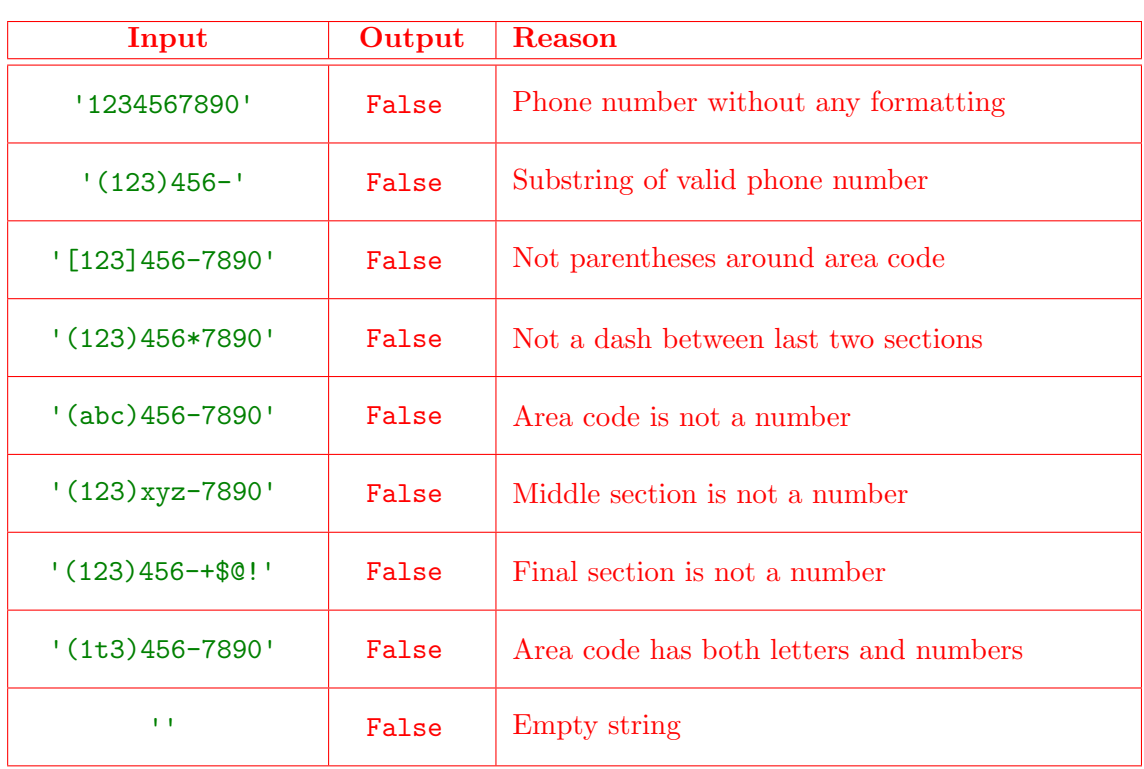

(b) [16 points] Now, implement the function.

You may not use for-loops in this function, only string operations and methods. You should *instead* use the string method  $isdigit()$ : for a string x, x.isdigit() returns True if all the characters in x are digits, False otherwise.

```
def paren_phone_num(s):
```

```
"""Returns True if s is a valid parenthetical phone-number string,
False otherwise.
Precondition: s is a string.
Example inputs and outputs:
'(123)456-7890' --> True
'(123) 456-7890' --> False
'(123)456-7890-1' --> False
"'' ""
# Helpful position-numbering guide:
# 0 1 2 3 4 5 6 7 8 9 10 11 12 <- possible indices
```
# ( x x x ) x x x - x x x x <- sample input template

Some solutions (other variants possible):

```
# Check length and punctuation
if len(s) != 13 or s[0] != '(' or s[4] != ')' or s[8] != '-':
    return False
# Check the remaining stuff is numbers
return s[1:4].isdigit() and s[5:8].isdigit() and s[9:].isdigit()
# Alternate implementation of the above
if not (s[1:4].isdigit() and s[5:8].isdigit() and s[9:]..isdigit()):return False
else:
    return True
# Alternate implementation of the above
if not s[1:4]. isdigit() or not s[5:8]. isdigit() or not s[9:]. isdigit():
   return False
else:
   return True
```
## 4. Objects and Functions

Consider a Person class with the attributes

- name: a string representing the name of this person
- friends: a (possibly empty) list of Person objects representing this person's friends
- (a) [10 points] Implement the following function according to the specifications. Your implementation must make effective use of range() in a for-loop.

Hint: Recall the Python keyword in, which returns True if a value is in a sequence, and False otherwise. For example, 2 in [2, 3, 4] evaluates to True, but 5 in [2, 3, 4] evaluates to False.

```
def common(f1, f2):
```
"""Returns: a string list containing the names of the people that are in both Person list f1 and Person list f2.

Example: Let p1, p2, ..., p6 be Person objects. If f1 is the list  $[p2, p3, p5]$  and f2 is the list  $[p3, p4, p6, p5]$ , then common(f1, f2) returns a list containing the names of p3 and p5 (not p3 and p5 themselves).

Precondition: f1 and f2 are each a nonempty list of Person objects.  $"''$  ""

```
incommon= []
for i in range(len(f1)):
    person= f1[i]
    if person in f2:
        incommon.append(person.name)
return incommon
```
(b) [5 points] Implement function mutual friends according to the specifications below. Your implementation must use function common from part (a) in a meaningful way. Assume common has been correctly implemented. Pay attention to the specifications of both mutual friends and common.

```
def mutual_friends(p1, p2):
```
"""Returns: a string list containing the names of the mutual friends of Persons p1 and p2. If p1 and p2 have no mutual friends, return an empty list.

Precondition: p1 and p2 are each a Person object.  $\mathbf{u}$  at  $\mathbf{u}$ 

if p1.friends==[] or p2.friends==[]: return [] return common(p1.friends, p2.friends) (c) [9 points] Implement the following function according to the specifications below. Your implementation must use a "for-each" loop meaningfully, i.e., you cannot use range() in your loop.

```
def nickname_friends(p):
```

```
"""Returns: the number of names modified. This function modifies
Person p's friends list such that the names longer than 5 characters will
will be truncated to the first 5 characters and a "u" is appended. Names 5
characters in length or shorter remain unchanged.
```
Example: If p has 3 friends named "Jonathan", "Benji", and "Tristan", then their names will become "Jonatu", "Benji" (unchanged), and "Tristu", respectively, and the function returns 2.

```
Precondition: p is a Person object with a nonempty friends list.
\mathbf{u} at \mathbf{u}changes= 0
```

```
for friend in p.friends:
   if len(friend.name) > 5:
       friend.name = friend.name[:5] + 'u'
        changes += 1return changes
```
5. Testing and Debugging The function can get along uses the birth years of two people to determine if they are compatible according to the logic of the Chinese zodiac. There are multiple bugs in the code below, potentially spread out across multiple functions. Read the specifications of each function carefully. On the next page, you will be asked to identify and fix the existing bugs.

```
1 def can_get_along(year1, name1, year2, name2):
2 """Prints out compatibility.
3 Years are ints, which convert to signs.
4 \qquad \qquad \frac{0.000}{1}5 a1 = chinese_zodiac(year1)
6 print(name1 + " is " + \setminus7 proper\_grammar(a1[0]) + a1 + '.')8 a2 = chinese_zodiac(year2)
9 print(name2 + " is " + \setminus10 proper_grammar(a2[0]) + a2 + '.')
11 if compatible(a1,a2):
12 print('They are a good match!')
13 print('They are not a good match.')
14
15 def chinese_zodiac(year):
16 """Returns: sign (as str) of year (int)
17 """
18
19 zodiac = ['Rat', '0x', 'Tiger',20 'Rabbit', 'Dragon', 'Snake',
21 'Horse', 'Sheep', 'Monkey',
22 'Chicken', 'Dog', 'Pig']
23
24 \text{ } y = year - 4.025 en = zodiac[y % len(zodiac)]
26 return en
27
28 def compatible(z1,z2):
29 """Returns: True if z1 and z2 compatible,
30 False otherwise.
31 'Rat', 'Dragon', and 'Monkey' are compatible;
32 as are 'Ox', 'Snake', 'Rooster';
33 as are 'Tiger', 'Horse', 'Dog';
34 as are 'Rabbit', 'Goat', 'Pig'.
35 """"
36 match = [['Rat', 'Dragon', 'Monkey'],
37 ['Ox', 'Snake', 'Rooster'],
38 ['Tiger','Horse','Dog'],
39 ['Rabbit', 'Goat','Pig']]
40
41 for i in range(len(match)):
42 if z1 in match[i] or z2 in match[i]:
43 return True
44 return False
                                                 def proper_grammar(first_letter):
                                             47 """Returns: 'a ' or 'an ', depending on
                                             48 first_letter, a string consisting of a
                                             49 single capital letter.
                                             50^{\circ}51 if is_vowel(first_letter):
                                             52 return "an "
                                             53 return "a "
                                             54
                                             55 def is_vowel(x):
                                             56 """Returns: True if 'x' is a vowel,
                                             57 False otherwise.
                                             58
                                             59 Preconditions:
                                             60 `x` [str]: a string with length 1.
                                             61\,62 vowels = 'AEIOU'
                                             63 if vowels.find(x) < len(vowels):
                                             64 return True
                                             65 return False
```
(a) [4 points] First Bug: Consider the following call to can get along and the Python error it triggers.

```
> > > can_get_along(1996,'Suzie', 1997,'Ahmad')
Traceback (most recent call last):
 File "<stdin>", line 1, in <module>
 File "zodiac_friends.py", line 5, in can_get_along
    a1 = chinese_zodiac(year1)
  File "zodiac_friends.py", line 25, in chinese_zodiac
    en = zodiac[y % len(zodiac)]TypeError: list indices must be integers or slices, not float
```
Below, explain where (line number) and why this error is triggered. And, fix the problem by writing below how the code should be rewritten.

The variable y on line 24 has type float but is used to index the list zodiac; list indices must be integers. Rewrite:  $y = year-4$ 

(b) [4 points] Second Bug: After the first bug (above) is fixed, the call > > > can\_get\_along(1996,'Suzie', 1997,'Ahmad')

should print out the following lines:

Suzie is a Rat. Ahmad is an Ox. [some other output]

Instead, it does the following.

```
> > > can_get_along(1996,'Suzie', 1997,'Ahmad')
Suzie is an Rat.
Ahmad is an Ox.
[some other output]
```
Below, explain where (line number) and why this error is triggered. And, fix the problem by writing below how the code should be rewritten.

The condition in the if on line 63 is always True. Rewrite: if vowels.find(x)  $!= -1$ : or if vowels.find $(x)$  >= 0:

(c) [8 points] Third and Fourth Bugs: Consider the following call to can get along

```
> > > can_get_along(1989,'Ji-woo', 1995,'Liam')
Ji-woo is a Snake.
Liam is a Pig.
They are a good match!
They are not a good match.
```
We guarantee that Ji-woo and Liam are years of the Snake and the Pig, respectively. Below, explain where (line numbers) and why the two problems are triggered. And, fix the problems by writing below how the code should be rewritten.

Firstly 'Pig' and 'Snake' are not compatible, as can be seen from the docstring from compatible; but line 42 is just looking for whether z1 or z2 is in some list in match, so this will always be true.

Fix: or should be changed to and on line 42.

Secondly, can get along prints twice when compatible returns true because line 13 is always executed. Fix: line 13 should be converted to:

## else:

print('They are not a good match.')

6. [1 point] Fill in your last name, first name, and Cornell NetID at the top of each page.

Always do this! It prevents disaster in cases where a staple fails.